## **Supplementary Material.**

<sup>1</sup>H and <sup>13</sup>C NMR spectra data

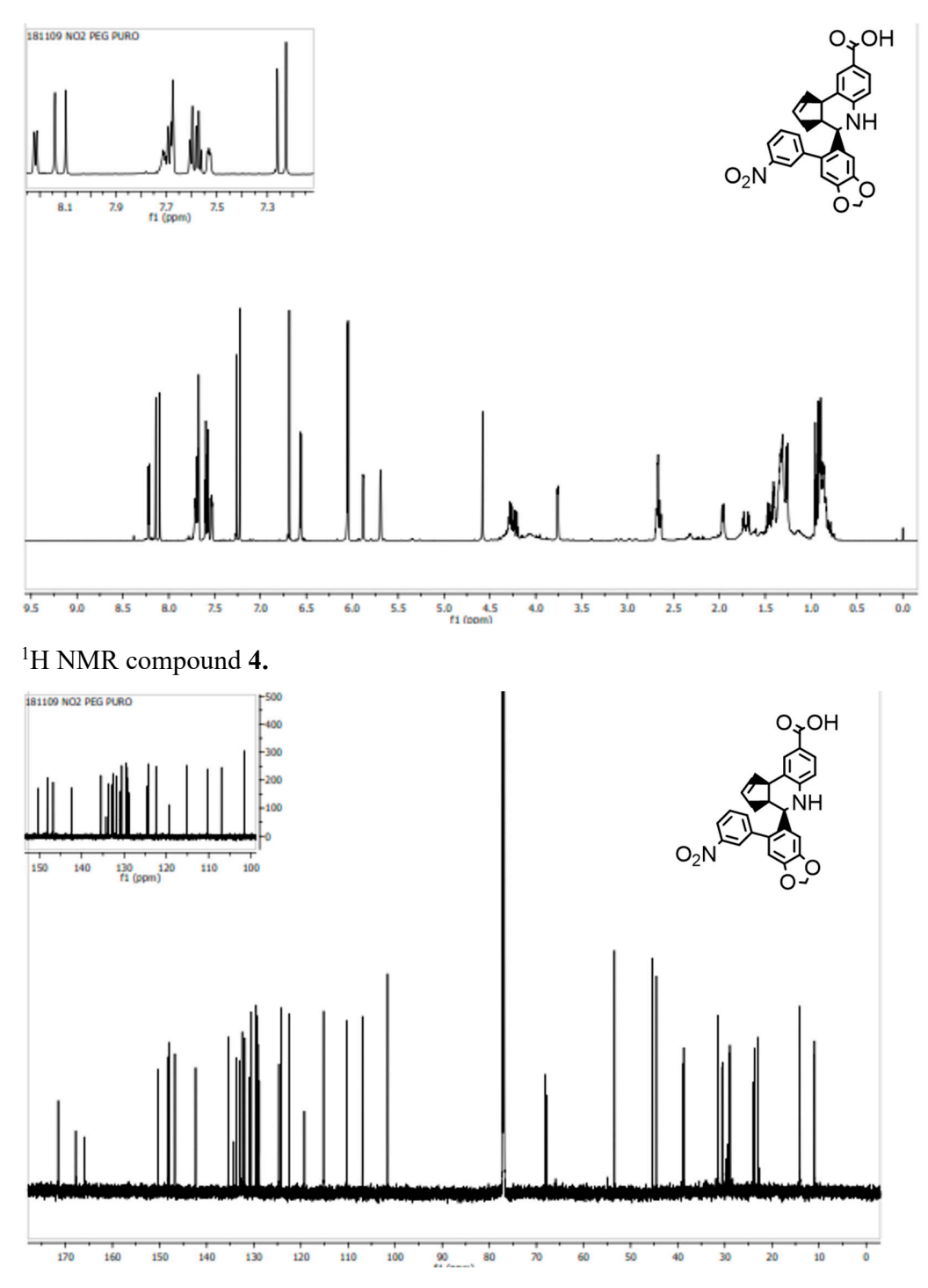

13C NMR compound **4**.

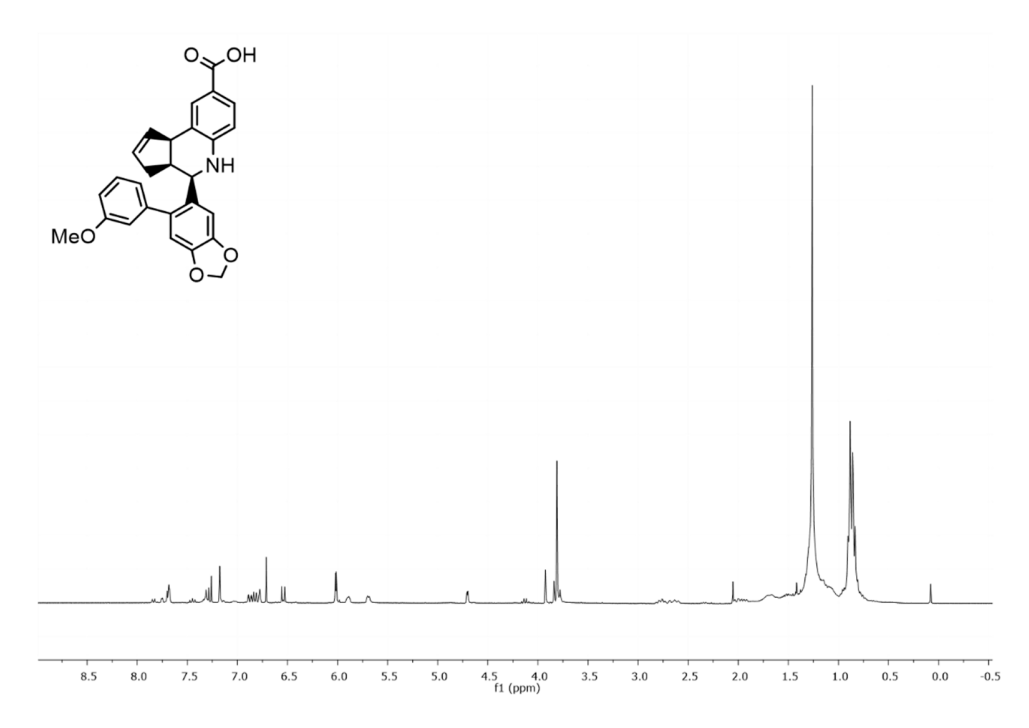

1 H NMR compound **5.** 

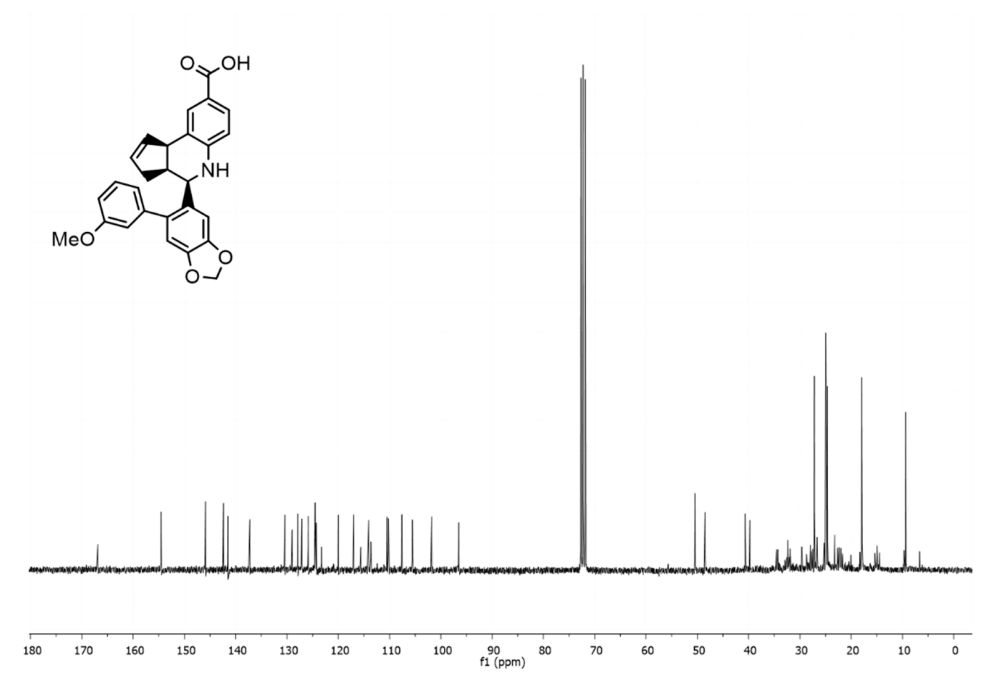

13C NMR compound **5.** 

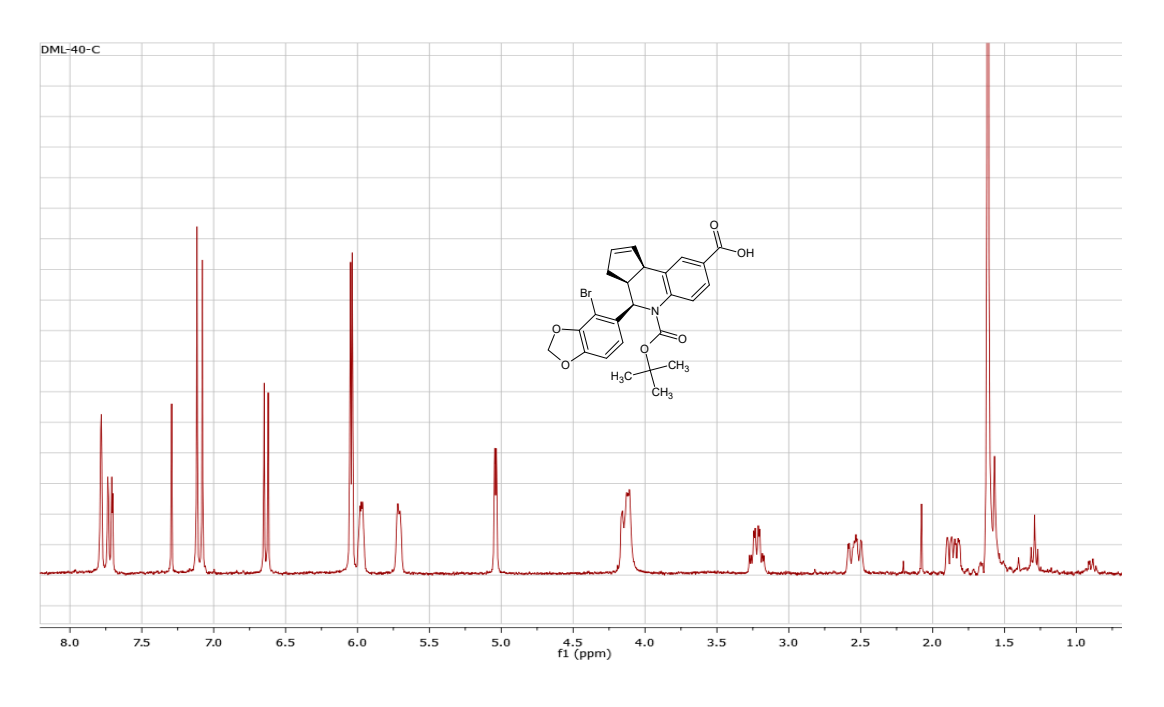

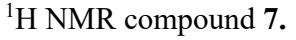

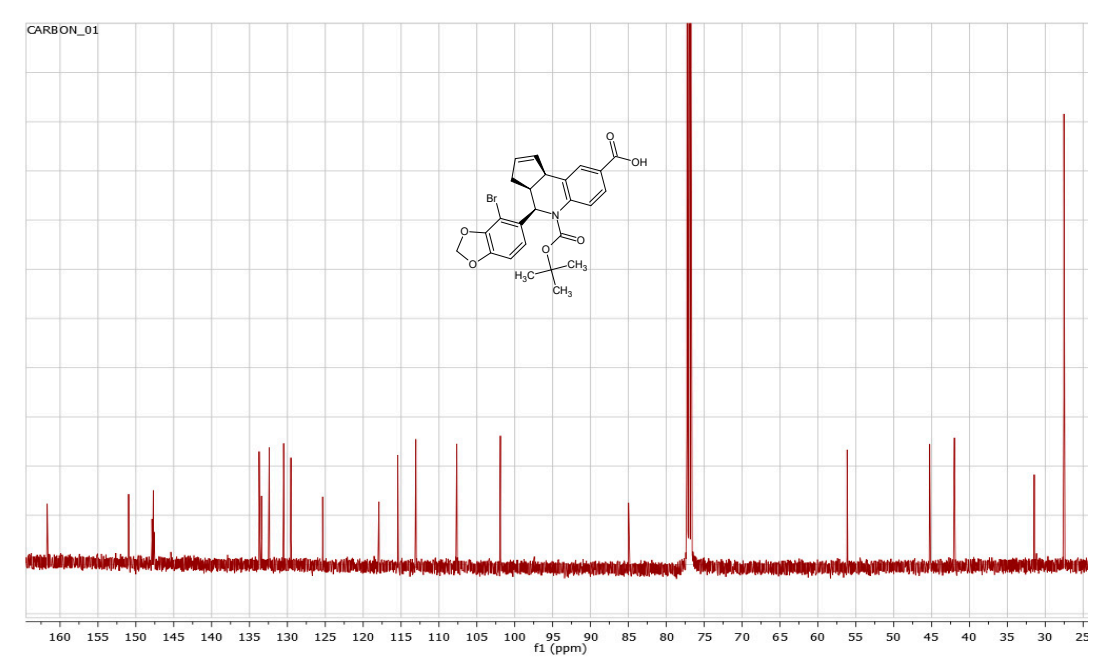

13C NMR compound **7.**

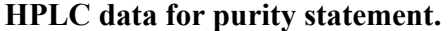

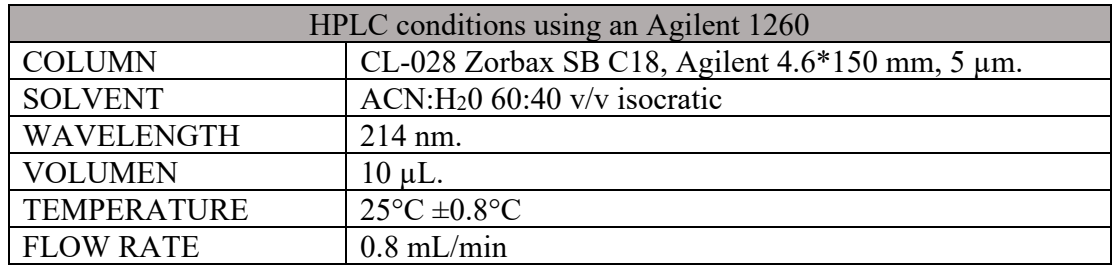

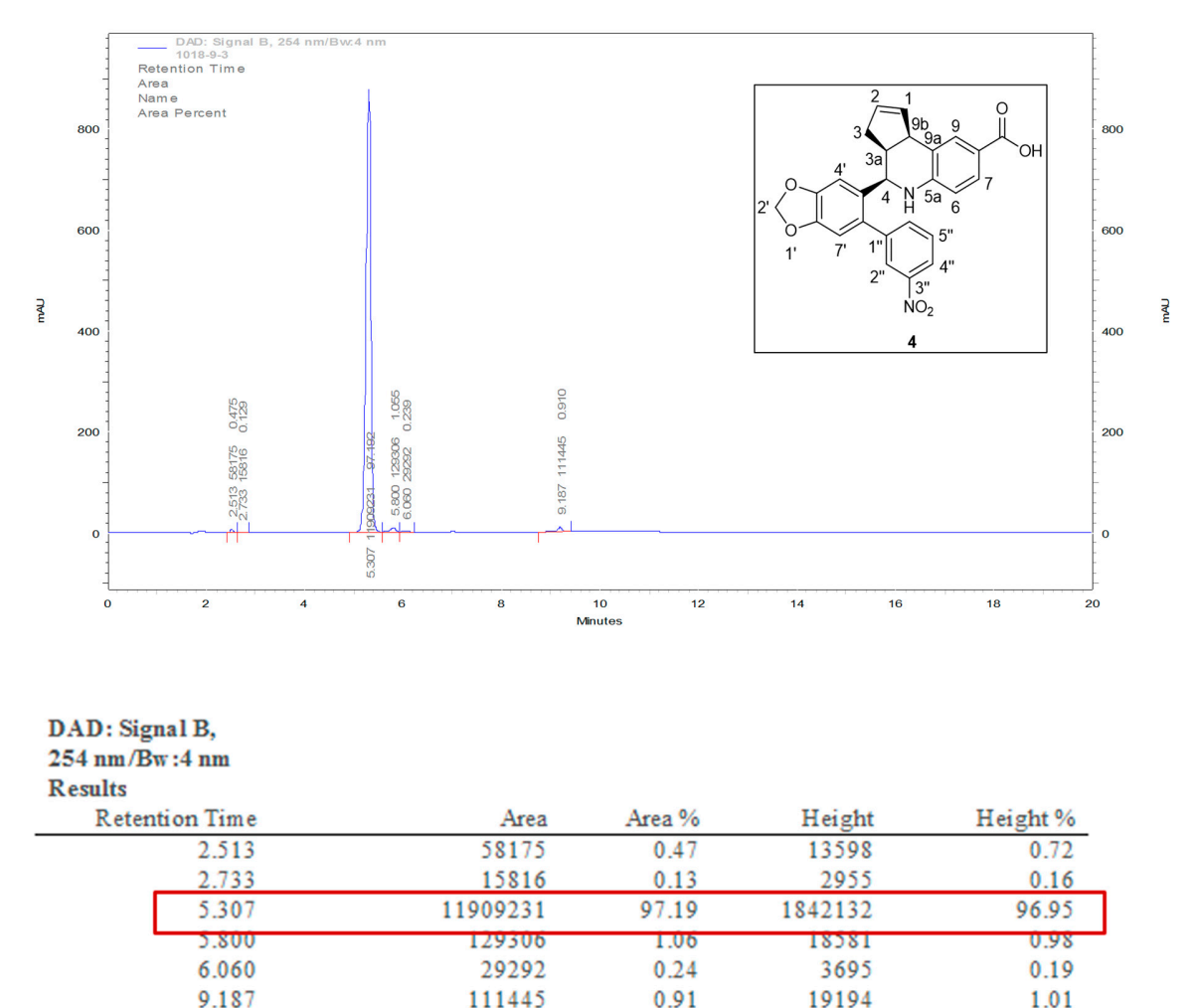

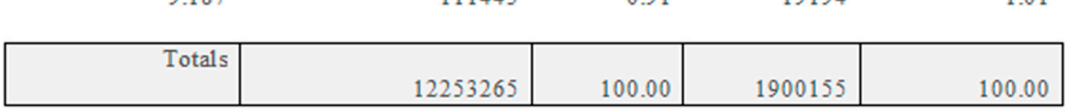

Purity analysis determined by HPLC of the compound **4**. Percentage of purity= 97.19

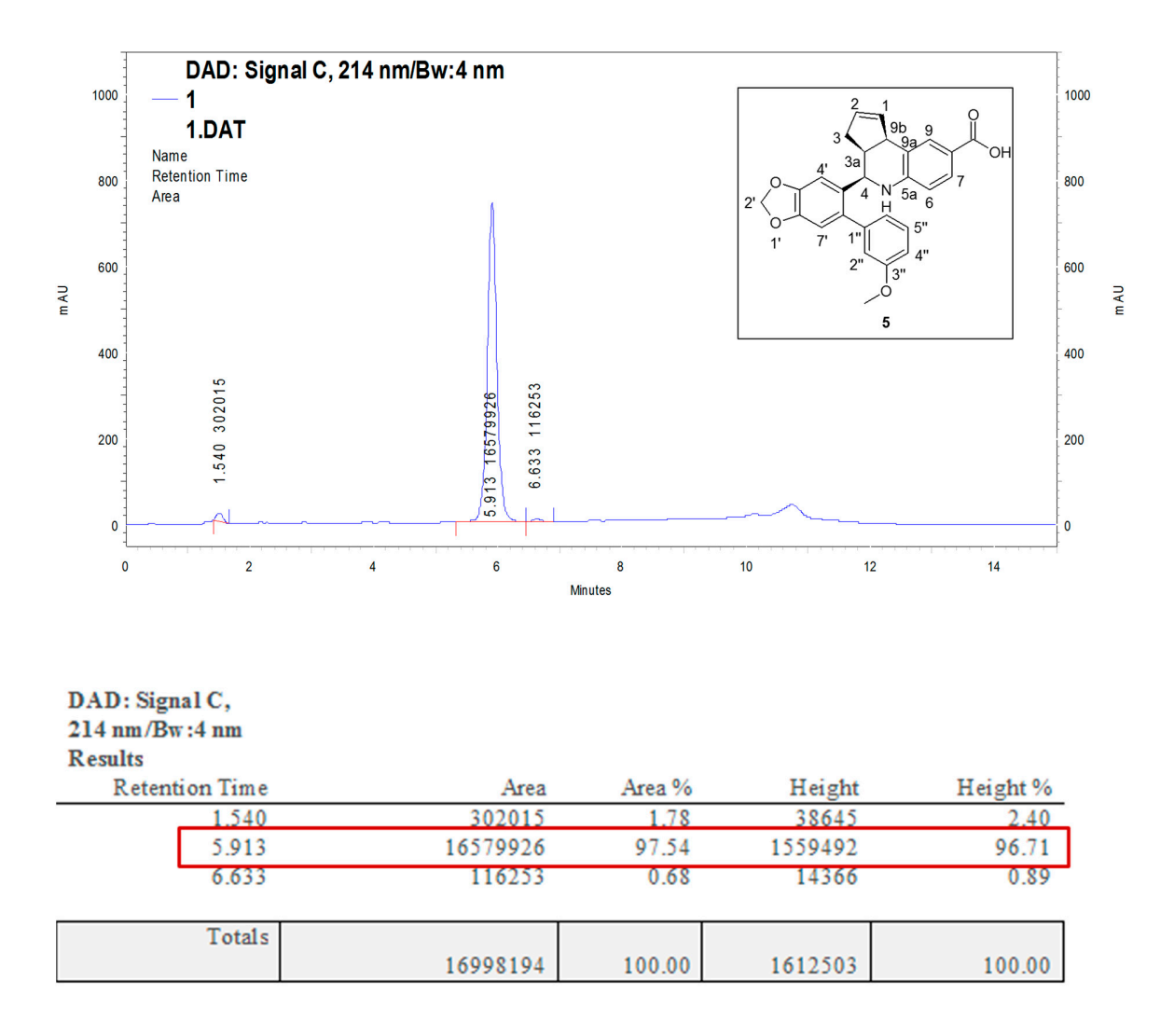

Purity analysis determined by HPLC of the compound **5**. Percentage of purity= 97.59

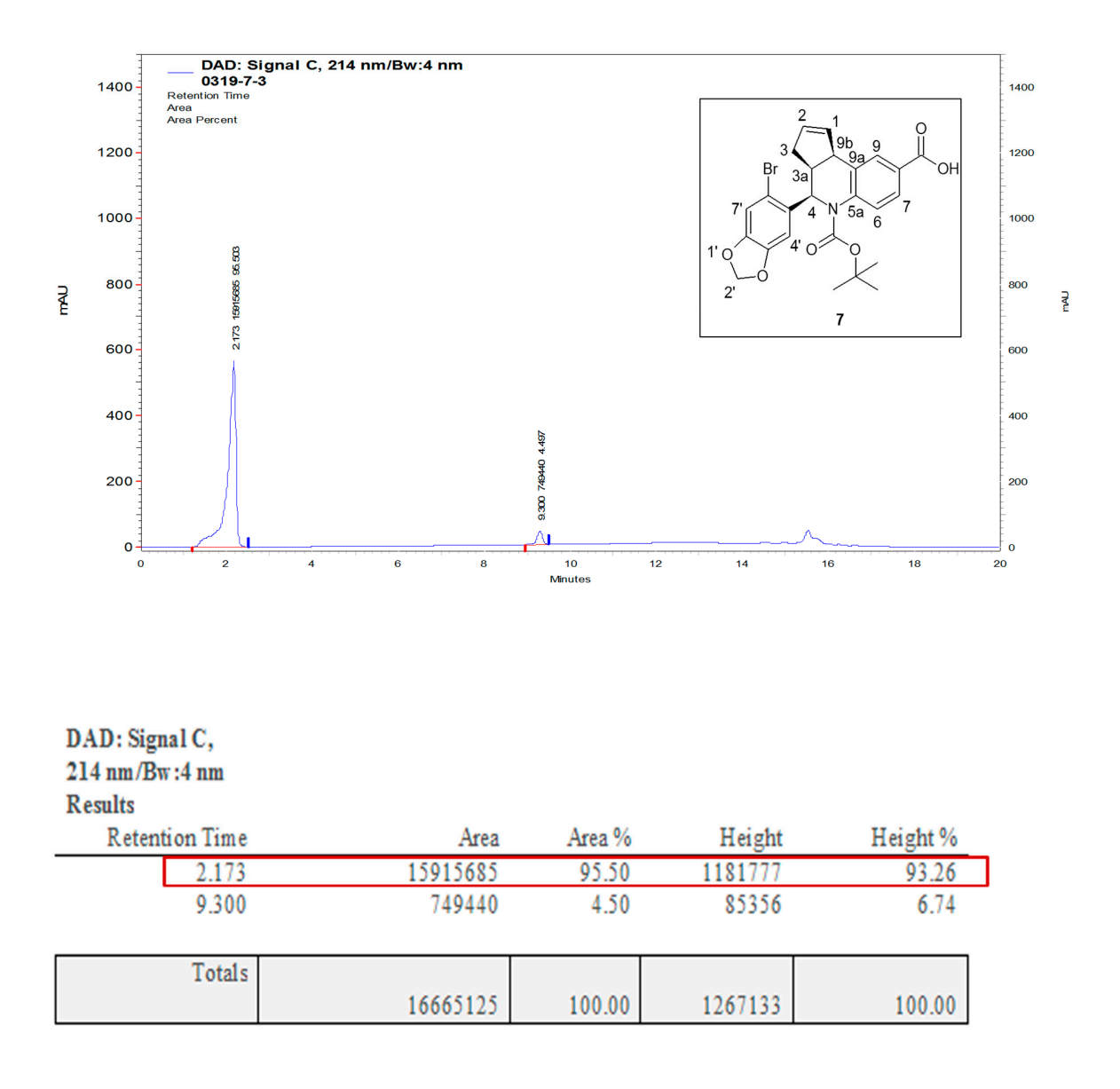

Purity analysis determined by HPLC of the compound **7**. Percentage of purity= 95.50

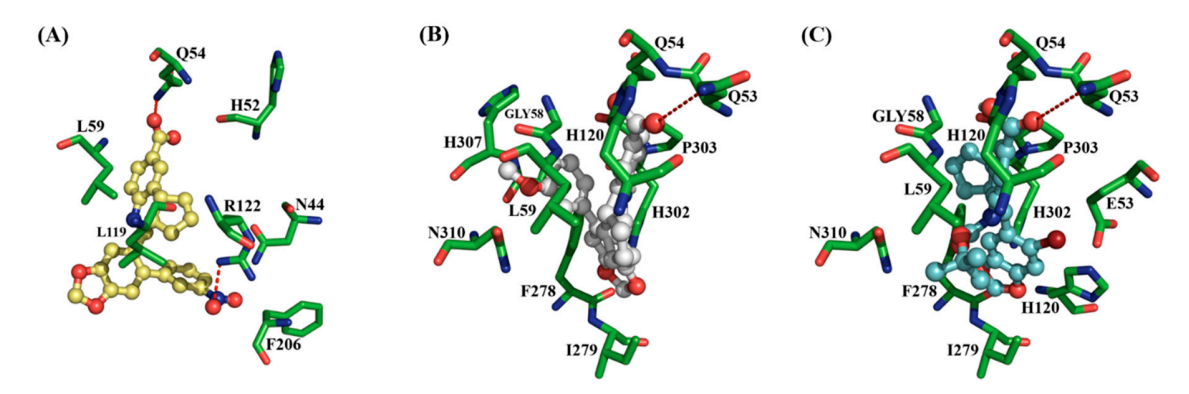

**Figure S1.** Binding pose yielded by docking analysis for A) Compound **4**, B) Compound **5** and C) Compound **7**. H bond interactions are depicted as red dashes.

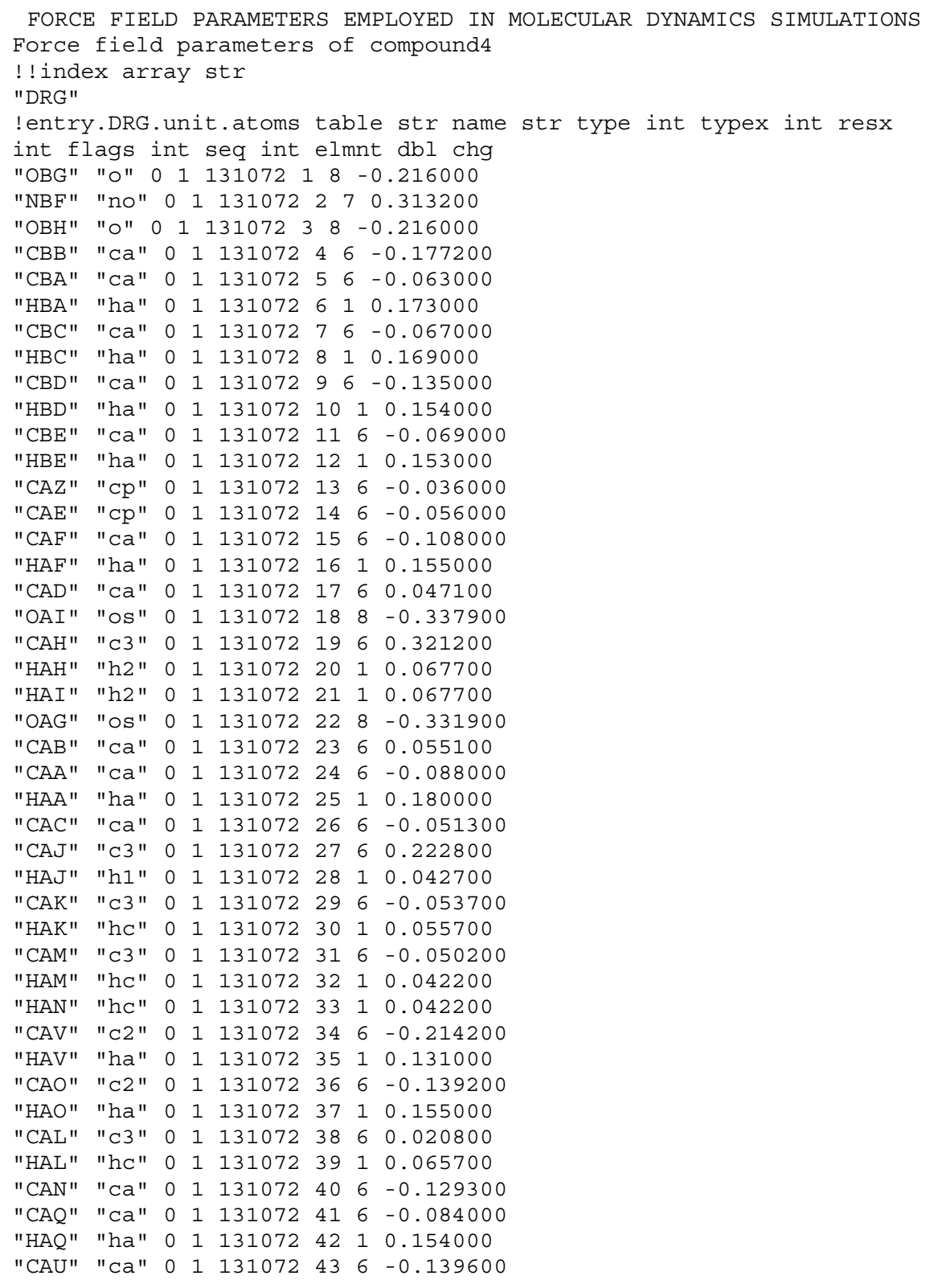

"CAW" "c" 0 1 131072 44 6 0.910200 "OAY" "o" 0 1 131072 45 8 -0.829800 "OAX" "o" 0 1 131072 46 8 -0.829800 "CAT" "ca" 0 1 131072 47 6 -0.083000 "HAT" "ha" 0 1 131072 48 1 0.154000 "CAS" "ca" 0 1 131072 49 6 -0.197000 "HAS" "ha" 0 1 131072 50 1 0.107000 "CAP" "ca" 0 1 131072 51 6 0.072600 "NAR" "nh" 0 1 131072 52 7 -0.692600 "HAR" "hn" 0 1 131072 53 1 0.362800 !entry.DRG.unit.atomspertinfo table str pname str ptype int ptypex int pelmnt dbl pchg "OBG" "o" 0 -1 0.0 "NBF" "no" 0 -1 0.0 "OBH" "o" 0 -1 0.0 "CBB" "ca" 0 -1 0.0 "CBA" "ca" 0 -1 0.0 "HBA" "ha" 0 -1 0.0 "CBC" "ca" 0 -1 0.0 "HBC" "ha" 0 -1 0.0 "CBD" "ca" 0 -1 0.0 "HBD" "ha" 0 -1 0.0 "CBE" "ca" 0 -1 0.0 "HBE" "ha" 0 -1 0.0 "CAZ" "cp" 0 -1 0.0 "CAE" "cp" 0 -1 0.0 "CAF" "ca" 0 -1 0.0 "HAF" "ha" 0 -1 0.0 "CAD" "ca" 0 -1 0.0 "OAI" "os" 0 -1 0.0 "CAH" "c3" 0 -1 0.0 "HAH" "h2" 0 -1 0.0 "HAI" "h2" 0 -1 0.0 "OAG" "os" 0 -1 0.0 "CAB" "ca" 0 -1 0.0 "CAA" "ca" 0 -1 0.0 "HAA" "ha" 0 -1 0.0 "CAC" "ca" 0 -1 0.0 "CAJ" "c3" 0 -1 0.0 "HAJ" "h1" 0 -1 0.0 "CAK" "c3" 0 -1 0.0 "HAK" "hc" 0 -1 0.0 "CAM" "c3" 0 -1 0.0 "HAM" "hc" 0 -1 0.0 "HAN" "hc" 0 -1 0.0 "CAV" "c2" 0 -1 0.0 "HAV" "ha" 0 -1 0.0 "CAO" "c2" 0 -1 0.0 "HAO" "ha" 0 -1 0.0 "CAL" "c3" 0 -1 0.0 "HAL" "hc" 0 -1 0.0 "CAN" "ca" 0 -1 0.0

```
"CAQ" "ca" 0 -1 0.0 
"HAQ" "ha" 0 -1 0.0 
"CAU" "ca" 0 -1 0.0 
"CAW" "c" 0 -1 0.0 
"OAY" "o" 0 -1 0.0 
"OAX" "o" 0 -1 0.0 
"CAT" "ca" 0 -1 0.0 
"HAT" "ha" 0 -1 0.0 
"CAS" "ca" 0 -1 0.0 
"HAS" "ha" 0 -1 0.0 
"CAP" "ca" 0 -1 0.0 
"NAR" "nh" 0 -1 0.0 
"HAR" "hn" 0 -1 0.0 
!entry.DRG.unit.boundbox array dbl 
-1.000000 
0.0 
0.0 
0.0 
0.0 
!entry.DRG.unit.childsequence single int 
2 
!entry.DRG.unit.connect array int 
0 
0 
!entry.DRG.unit.connectivity table int atom1x int atom2x int flags 
1 2 1 
2 3 1 
2 4 1 
4 5 4 
4 7 4 
5 6 1 
5 13 4 
7 8 1 
7 9 4 
9 10 1 
9 11 4 
11 12 1 
11 13 4 
13 14 1 
14 15 4 
14 26 4 
15 16 1 
15 17 4 
17 18 1 
17 23 4 
18 19 1 
19 20 1 
19 21 1 
19 22 1 
22 23 1 
23 24 4
```
"R" 1 "A" 18 "R" 1 "A" 19 "R" 1 "A" 20 "R" 1 "A" 21 "R" 1 "A" 22 "R" 1 "A" 23 "R" 1 "A" 24 "R" 1 "A" 25 "R" 1 "A" 26 "R" 1 "A" 27 "R" 1 "A" 28 "R" 1 "A" 29 "R" 1 "A" 30 "R" 1 "A" 31 "R" 1 "A" 32 "R" 1 "A" 33 "R" 1 "A" 34 "R" 1 "A" 35 "R" 1 "A" 36 "R" 1 "A" 37 "R" 1 "A" 38 "R" 1 "A" 39 "R" 1 "A" 40 "R" 1 "A" 41 "R" 1 "A" 42 "R" 1 "A" 43 "R" 1 "A" 44 "R" 1 "A" 45 "R" 1 "A" 46 "R" 1 "A" 47 "R" 1 "A" 48 "R" 1 "A" 49 "R" 1 "A" 50 "R" 1 "A" 51 "R" 1 "A" 52 "R" 1 "A" 53 !entry.DRG.unit.name single str "DRG" !entry.DRG.unit.positions table dbl x dbl y dbl z 1.760000 0.650000 -19.000000 0.930000 0.210000 -17.920000 -0.420000 0.670000 -17.870000 1.400000 -0.650000 -17.000000 0.580000 -1.080000 -15.930000 -0.440000 -0.720000 -15.850000 2.730000 -1.140000 -17.080000 3.380000 -0.820000 -17.890000 3.240000 -2.040000 -16.120000 4.260000 -2.420000 -16.200000 2.400000 -2.460000 -15.070000 2.790000 -3.170000 -14.330000 1.070000 -1.990000 -14.970000

```
0.230000 -2.480000 -13.960000 
0.160000 -1.750000 -12.750000 
0.800000 -0.880000 -12.590000 
-0.710000 -2.140000 -11.790000 
-0.800000 -1.690000 -10.520000 
-2.060000 - 2.230000 - 10.080000-1.982000 - 2.450000 - 9.015000-2.880000 -1.562000 -10.342000 
-2.170000 -3.480000 -10.790000 
-1.520000 -3.220000 -11.960000 
-1.500000 - 3.960000 - 13.080000-2.160000 -4.830000 -13.170000 
-0.620000 -3.610000 -14.130000-0.480000 -4.470000 -15.230000 
0.163000 -3.921000 -15.918000 
-1.750000 -4.730000 -16.080000 
-2.596000 -4.999000 -15.448000 
-2.080000 -3.550000 -16.980000 
-1.862000 -2.609000 -16.475000-3.110000 -3.667000 -17.315000 
-1.170000 -3.730000 -18.210000 
-0.835000 -2.933000 -18.873000 
-0.860000 - 5.020000 - 18.330000-0.248000 -5.456000 -19.119000 
-1.510000 - 5.790000 - 17.170000-2.494000 -6.104000 -17.519000 
-0.810000 -6.930000 -16.750000 
-1.030000 -8.160000 -17.420000 
-1.760000 -8.220000 -18.220000 
-0.290000 -9.300000 -17.040000 
-0.540000 - 10.530000 - 17.6500000.400000 -11.200000 -18.120000 
-1.710000 -10.950000 -17.780000 
0.660000 -9.220000 -16.000000 
1.240000 -10.100000 -15.710000 
0.880000 -8.010000 -15.320000 
1.620000 -7.950000 -14.510000 
0.140000 -6.870000 -15.700000 
0.310000 -5.700000 -14.930000 
0.990000 -5.690000 -14.200000 
!entry.DRG.unit.residueconnect table int c1x int c2x int c3x int 
c4x int c5x int c6x 
0 0 0 0 0 0 
!entry.DRG.unit.residues table str name int seq int childseq int 
startatomx str restype int imagingx 
"DRG" 1 54 1 "?" 0 
!entry.DRG.unit.residuesPdbSequenceNumber array int 
\Omega!entry.DRG.unit.solventcap array dbl 
-1.000000 
0.0 
0.0
```
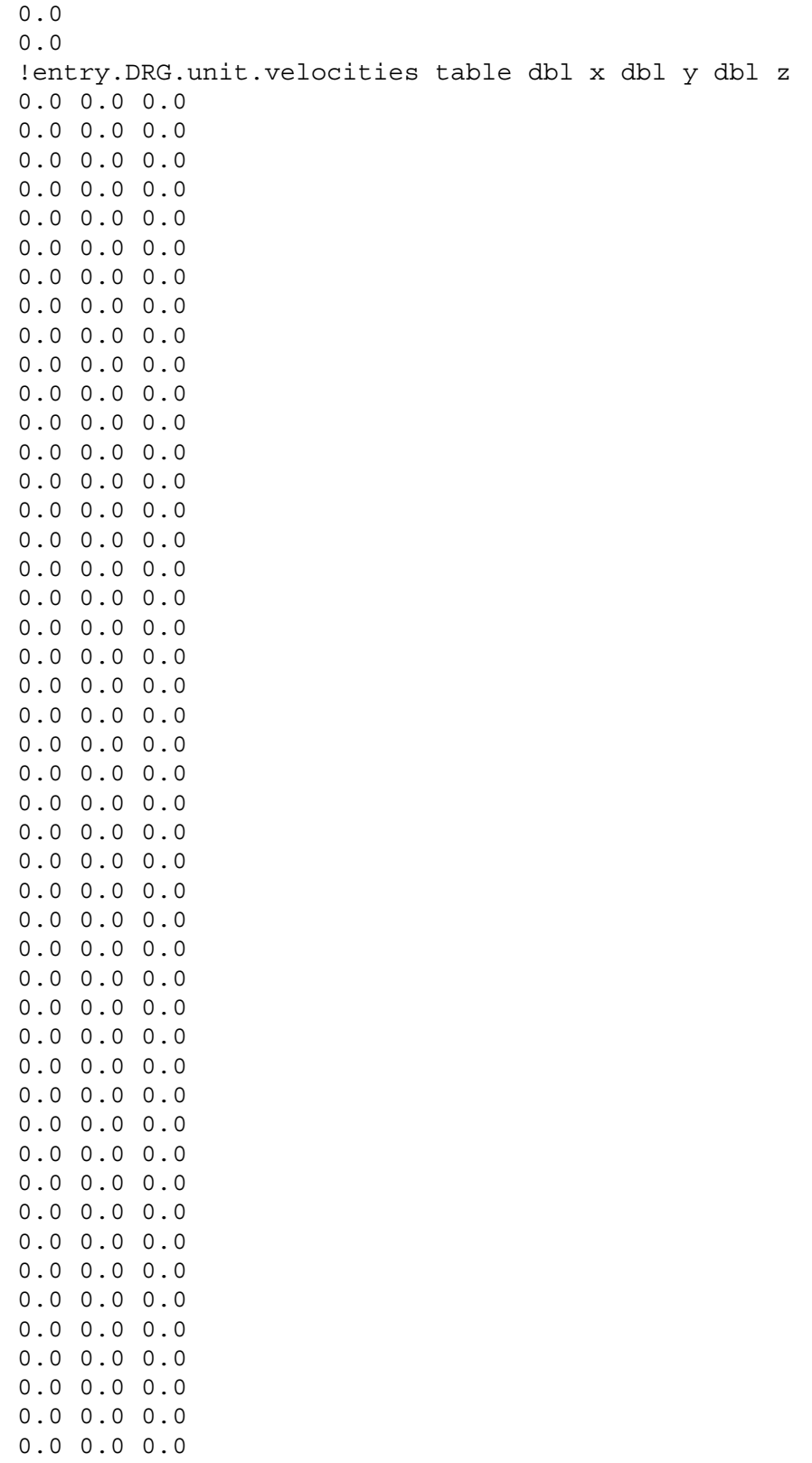

0.0 0.0 0.0 0.0 0.0 0.0

0.0 0.0 0.0 0.0 0.0 0.0 0.0 0.0 0.0 0.0 0.0 0.0 remark goes here MASS BOND ANGLE DIHE IMPROPER ca-ca-ca-no 1.1 180.0 2.0 Using default value ca-cp-ca-ha 1.1 180.0 2.0 General improper torsional angle (2 general atom types) ca-ca-ca-ha 1.1 180.0 2.0 General improper torsional angle (2 general atom types) ca-ca-cp-cp 1.1 180.0 2.0 Using default value ca-ca-ca-os 1.1 180.0 2.0 Using default value c3-ca-ca-cp 1.1 180.0 2.0 Using default value c2-c3-c2-ha 1.1 180.0 2.0 Using default value c -ca-ca-ca 1.1 180.0 2.0 Using default value ca-o -c -o 1.1 180.0 2.0 General improper torsional angle (1 general atom type) ca-ca-ca-nh 1.1 180.0 2.0 Using default value c3-ca-nh-hn 1.1 180.0 2.0 Using default value NONBON

Force field parameters of compound5 !!index array str "DRG" !entry.DRG.unit.atoms table str name str type int typex int resx int flags int seq int elmnt dbl chg "CAK" "c3" 0 1 131072 1 6 -0.096700 "HAK" "hc" 0 1 131072 2 1 0.054700 "CAM" "c3" 0 1 131072 3 6 -0.045200 "HAM" "hc" 0 1 131072 4 1 0.041200 "HAN" "hc" 0 1 131072 5 1 0.041200 "CAV" "c2" 0 1 131072 6 6 -0.216200 "HAV" "ha" 0 1 131072 7 1 0.127000 "CAO" "c2" 0 1 131072 8 6 -0.136200 "HAO" "ha" 0 1 131072 9 1 0.154000 "CAL" "c3" 0 1 131072 10 6 0.015800 "HAL" "hc" 0 1 131072 11 1 0.061700 "CAN" "ca" 0 1 131072 12 6 -0.134300 "CAQ" "ca" 0 1 131072 13 6 -0.095000 "HAQ" "ha" 0 1 131072 14 1 0.151000 "CAU" "ca" 0 1 131072 15 6 -0.128600 "CAW" "c" 0 1 131072 16 6 0.908200 "OAY" "o" 0 1 131072 17 8 -0.831300 "OAX" "o" 0 1 131072 18 8 -0.831300 "CAT" "ca" 0 1 131072 19 6 -0.101000 "HAT" "ha" 0 1 131072 20 1 0.153000 "CAS" "ca" 0 1 131072 21 6 -0.151000 "HAS" "ha" 0 1 131072 22 1 0.118000 "CAP" "ca" 0 1 131072 23 6 0.052600 "NAR" "nh" 0 1 131072 24 7 -0.686600 "HAR" "hn" 0 1 131072 25 1 0.362800 "CAJ" "c3" 0 1 131072 26 6 0.221800 "HAJ" "h1" 0 1 131072 27 1 0.076700 "CAC" "ca" 0 1 131072 28 6 -0.030300 "CAA" "ca" 0 1 131072 29 6 -0.107000 "HAA" "ha" 0 1 131072 30 1 0.162000 "CAB" "ca" 0 1 131072 31 6 0.053100 "OAG" "os" 0 1 131072 32 8 -0.336900 "CAH" "c3" 0 1 131072 33 6 0.322200 "HAH" "h2" 0 1 131072 34 1 0.064200 "HAI" "h2" 0 1 131072 35 1 0.064200 "OAI" "os" 0 1 131072 36 8 -0.339900 "CAD" "ca" 0 1 131072 37 6 0.040100 "CAF" "ca" 0 1 131072 38 6 -0.103000 "HAF" "ha" 0 1 131072 39 1 0.155000 "CAE" "cp" 0 1 131072 40 6 -0.041000 "CAZ" "cp" 0 1 131072 41 6 -0.012000 "CBA" "ca" 0 1 131072 42 6 -0.142000 "HBA" "ha" 0 1 131072 43 1 0.154000 "CBE" "ca" 0 1 131072 44 6 -0.149000 "HBE" "ha" 0 1 131072 45 1 0.148000 "CBD" "ca" 0 1 131072 46 6 -0.097000

"HBD" "ha" 0 1 131072 47 1 0.135000 "CBC" "ca" 0 1 131072 48 6 -0.194000 "HBC" "ha" 0 1 131072 49 1 0.136000 "CBB" "ca" 0 1 131072 50 6 0.118100 "OBF" "os" 0 1 131072 51 8 -0.331900 "CBG" "c3" 0 1 131072 52 6 0.114700 "HBH" "h1" 0 1 131072 53 1 0.042700 "HBI" "h1" 0 1 131072 54 1 0.042700 "HBG" "h1" 0 1 131072 55 1 0.042700 !entry.DRG.unit.atomspertinfo table str pname str ptype int ptypex int pelmnt dbl pchg "CAK" "c3" 0 -1 0.0 "HAK" "hc" 0 -1 0.0 "CAM" "c3" 0 -1 0.0 "HAM" "hc" 0 -1 0.0 "HAN" "hc" 0 -1 0.0 "CAV" "c2" 0 -1 0.0 "HAV" "ha" 0 -1 0.0 "CAO" "c2" 0 -1 0.0 "HAO" "ha" 0 -1 0.0 "CAL" "c3" 0 -1 0.0 "HAL" "hc" 0 -1 0.0 "CAN" "ca" 0 -1 0.0 "CAQ" "ca" 0 -1 0.0 "HAQ" "ha" 0 -1 0.0 "CAU" "ca" 0 -1 0.0 "CAW" "c" 0 -1 0.0 "OAY" "o" 0 -1 0.0 "OAX" "o" 0 -1 0.0 "CAT" "ca" 0 -1 0.0 "HAT" "ha" 0 -1 0.0 "CAS" "ca" 0 -1 0.0 "HAS" "ha" 0 -1 0.0 "CAP" "ca" 0 -1 0.0 "NAR" "nh" 0 -1 0.0 "HAR" "hn" 0 -1 0.0 "CAJ" "c3" 0 -1 0.0 "HAJ" "h1" 0 -1 0.0 "CAC" "ca" 0 -1 0.0 "CAA" "ca" 0 -1 0.0 "HAA" "ha" 0 -1 0.0 "CAB" "ca" 0 -1 0.0 "OAG" "os" 0 -1 0.0 "CAH" "c3" 0 -1 0.0 "HAH" "h2" 0 -1 0.0 "HAI" "h2" 0 -1 0.0 "OAI" "os" 0 -1 0.0 "CAD" "ca" 0 -1 0.0 "CAF" "ca" 0 -1 0.0 "HAF" "ha" 0 -1 0.0 "CAE" "cp" 0 -1 0.0

"CAZ" "cp" 0 -1 0.0

```
"CBA" "ca" 0 -1 0.0 
"HBA" "ha" 0 -1 0.0 
"CBE" "ca" 0 -1 0.0 
"HBE" "ha" 0 -1 0.0 
"CBD" "ca" 0 -1 0.0 
"HBD" "ha" 0 -1 0.0 
"CBC" "ca" 0 -1 0.0 
"HBC" "ha" 0 -1 0.0 
"CBB" "ca" 0 -1 0.0 
"OBF" "os" 0 -1 0.0 
"CBG" "c3" 0 -1 0.0 
"HBH" "h1" 0 -1 0.0 
"HBI" "h1" 0 -1 0.0 
"HBG" "h1" 0 -1 0.0 
!entry.DRG.unit.boundbox array dbl 
-1.000000 
0.0 
0.0 
0.0 
0.0 
!entry.DRG.unit.childsequence single int 
2 
!entry.DRG.unit.connect array int 
\Omega\Omega!entry.DRG.unit.connectivity table int atom1x int atom2x int flags 
1 2 1 
1 3 1 
1 10 1 
1 26 1 
3 4 1 
3 5 1 
3 6 1 
6 7 1 
6 8 2 
8 9 1 
8 10 1 
10 11 1 
10 12 1 
12 13 4 
12 23 4 
13 14 1 
13 15 4 
15 16 1 
15 19 4 
16 17 1 
16 18 1 
19 20 1 
19 21 4 
21 22 1 
21 23 4
```
"R" 1 "A" 16 "R" 1 "A" 17 "R" 1 "A" 18 "R" 1 "A" 19 "R" 1 "A" 20 "R" 1 "A" 21 "R" 1 "A" 22 "R" 1 "A" 23 "R" 1 "A" 24 "R" 1 "A" 25 "R" 1 "A" 26 "R" 1 "A" 27 "R" 1 "A" 28 "R" 1 "A" 29 "R" 1 "A" 30 "R" 1 "A" 31 "R" 1 "A" 32 "R" 1 "A" 33 "R" 1 "A" 34 "R" 1 "A" 35 "R" 1 "A" 36 "R" 1 "A" 37 "R" 1 "A" 38 "R" 1 "A" 39 "R" 1 "A" 40 "R" 1 "A" 41 "R" 1 "A" 42 "R" 1 "A" 43 "R" 1 "A" 44 "R" 1 "A" 45 "R" 1 "A" 46 "R" 1 "A" 47 "R" 1 "A" 48 "R" 1 "A" 49 "R" 1 "A" 50 "R" 1 "A" 51 "R" 1 "A" 52 "R" 1 "A" 53 "R" 1 "A" 54 "R" 1 "A" 55 !entry.DRG.unit.name single str "DRG" !entry.DRG.unit.positions table dbl x dbl y dbl z 1.575000 -7.281000 -15.365000 1.740000 -7.762000 -14.401000 1.650000 -5.749000 -15.191000 2.526000 -5.348000 -15.701000 1.584000 -5.553000 -14.121000 0.393000 -5.225000 -15.814000 0.174000 -4.166000 -15.947000 -0.431000 -6.216000 -16.189000

"R" 1 "A" 15

 $-1.389000 - 6.060000 - 16.685000$ 0.130000 -7.572000 -15.841000 -0.421000 -7.941000 -14.976000 -0.015000 -8.576000 -16.930000 -1.283000 -8.850000 -17.438000 -2.142000 -8.291000 -17.067000 -1.470000 -9.831000 -18.416000 -2.795000 -10.123000 -18.959000 -3.370000 -11.283000 -18.517000 -3.466000 -9.463000 -19.764000 -0.368000 -10.560000 -18.889000 -0.512000 -11.333000 -19.644000 0.901000 -10.301000 -18.401000 1.752000 -10.868000 -18.779000 1.104000 -9.304000 -17.413000 2.371000 -9.091000 -16.872000 3.055000 -9.820000 -16.835000 2.651000 -7.754000 -16.363000 2.657000 -7.055000 -17.199000 4.015000 -7.711000 -15.708000 4.835000 -6.590000 -15.976000 4.493000 -5.771000 -16.609000 6.085000 -6.581000 -15.400000 7.082000 -5.616000 -15.494000 8.197000 -6.090000 -14.704000 8.412000 -5.381000 -13.904000 9.022000 -6.270000 -15.393000 7.830000 -7.371000 -14.140000 6.538000 -7.644000 -14.576000 5.749000 -8.739000 -14.305000 6.103000 -9.555000 -13.675000 4.455000 -8.755000 -14.883000 3.616000 -9.919000 -14.569000 2.521000 -9.763000 -13.706000 2.310000 -8.794000 -13.253000 3.876000 -11.164000 -15.150000 4.725000 -11.284000 -15.822000 3.049000 -12.254000 -14.870000 3.259000 -13.221000 -15.327000 1.963000 -12.120000 -14.016000 1.321000 -12.974000 -13.799000 1.703000 -10.865000 -13.434000 0.603000 -10.831000 -12.600000 0.306000 -12.033000 -11.897000 1.152000 -12.303000 -11.265000 0.130000 -12.778000 -12.673000 -0.577000 -11.883000 -11.276000 !entry.DRG.unit.residueconnect table int c1x int c2x int c3x int c4x int c5x int c6x 0 0 0 0 0 0 !entry.DRG.unit.residues table str name int seq int childseq int startatomx str restype int imagingx

```
"DRG" 1 56 1 "?" 0 
!entry.DRG.unit.residuesPdbSequenceNumber array int 
0 
!entry.DRG.unit.solventcap array dbl 
-1.000000 
0.0 
0.0 
0.0 
0.0 
!entry.DRG.unit.velocities table dbl x dbl y dbl z 
0.0 0.0 0.0 
0.0 0.0 0.0 
0.0 0.0 0.0 
0.0 0.0 0.0 
0.0 0.0 0.0 
0.0 0.0 0.0 
0.0 0.0 0.0 
0.0 0.0 0.0 
0.0 0.0 0.0 
0.0 0.0 0.0 
0.0 0.0 0.0 
0.0 0.0 0.0 
0.0 0.0 0.0 
0.0 0.0 0.0 
0.0 0.0 0.0 
0.0 0.0 0.0 
0.0 0.0 0.0 
0.0 0.0 0.0 
0.0 0.0 0.0 
0.0 0.0 0.0 
0.0 0.0 0.0 
0.0 0.0 0.0 
0.0 0.0 0.0 
0.0 0.0 0.0 
0.0 0.0 0.0 
0.0 0.0 0.0 
0.0 0.0 0.0 
0.0 0.0 0.0 
0.0 0.0 0.0 
0.0 0.0 0.0 
0.0 0.0 0.0 
0.0 0.0 0.0 
0.0 0.0 0.0 
0.0 0.0 0.0 
0.0 0.0 0.0 
0.0 0.0 0.0 
0.0 0.0 0.0 
0.0 0.0 0.0 
0.0 0.0 0.0 
0.0 0.0 0.0 
0.0 0.0 0.0 
0.0 0.0 0.0
```
0.0 0.0 0.0 0.0 0.0 0.0 0.0 0.0 0.0 0.0 0.0 0.0 0.0 0.0 0.0 0.0 0.0 0.0 0.0 0.0 0.0 0.0 0.0 0.0 0.0 0.0 0.0 0.0 0.0 0.0 0.0 0.0 0.0 0.0 0.0 0.0 0.0 0.0 0.0 remark goes here MASS BOND ANGLE DIHE IMPROPER c2-c3-c2-ha 1.1 180.0 2.0 Using default value ca-ca-ca-ha 1.1 180.0 2.0 General improper torsional angle (2 general atom types) c -ca-ca-ca 1.1 180.0 2.0 Using default value ca-o -c -o 1.1 180.0 2.0 General improper torsional angle (1 general atom type) ca-ca-ca-nh 1.1 180.0 2.0 Using default value c3-ca-nh-hn 1.1 180.0 2.0 Using default value c3-ca-ca-cp 1.1 180.0 2.0 Using default value ca-ca-ca-os 1.1 180.0 2.0 Using default value ca-cp-ca-ha 1.1 180.0 2.0 General improper torsional angle (2 general atom types) ca-ca-cp-cp 1.1 180.0 2.0 Using default value NONBON

Force field parameters of compound7 !!index array str "DRG" !entry.DRG.unit.atoms table str name str type int typex int resx int flags int seq int elmnt dbl chg "BRAJ" "br" 0 1 131072 1 5 -0.071100 "CAE" "ca" 0 1 131072 2 6 -0.015900 "CAF" "ca" 0 1 131072 3 6 -0.107000 "HAF" "ha" 0 1 131072 4 1 0.161000 "CAD" "ca" 0 1 131072 5 6 0.052100 "OAI" "os" 0 1 131072 6 8 -0.338900 "CAH" "c3" 0 1 131072 7 6 0.321200 "HAH" "h2" 0 1 131072 8 1 0.065700 "HAI" "h2" 0 1 131072 9 1 0.065700 "OAG" "os" 0 1 131072 10 8 -0.331900 "CAB" "ca" 0 1 131072 11 6 0.050100 "CAA" "ca" 0 1 131072 12 6 -0.064000 "HAA" "ha" 0 1 131072 13 1 0.185000 "CAC" "ca" 0 1 131072 14 6 -0.038300 "CAK" "c3" 0 1 131072 15 6 0.138000 "HAK" "h1" 0 1 131072 16 1 0.095700 "CAL" "c3" 0 1 131072 17 6 -0.084700 "HAL" "hc" 0 1 131072 18 1 0.053700 "CAN" "c3" 0 1 131072 19 6 -0.057200 "HAN" "hc" 0 1 131072 20 1 0.054700 "HAO" "hc" 0 1 131072 21 1 0.054700 "CAY" "c2" 0 1 131072 22 6 -0.201200 "HAY" "ha" 0 1 131072 23 1 0.130000 "CAP" "c2" 0 1 131072 24 6 -0.145200 "HAP" "ha" 0 1 131072 25 1 0.151000 "CAM" "c3" 0 1 131072 26 6 0.011800 "HAM" "hc" 0 1 131072 27 1 0.064700 "CAO" "ca" 0 1 131072 28 6 -0.124300 "CAR" "ca" 0 1 131072 29 6 -0.098000 "HAR" "ha" 0 1 131072 30 1 0.156000 "CAX" "ca" 0 1 131072 31 6 -0.119600 "CBE" "c" 0 1 131072 32 6 0.908200 "OBG" "o" 0 1 131072 33 8 -0.827300 "OBF" "o" 0 1 131072 34 8 -0.827300 "CAW" "ca" 0 1 131072 35 6 -0.103000 "HAW" "ha" 0 1 131072 36 1 0.157000 "CAT" "ca" 0 1 131072 37 6 -0.128000 "HAT" "ha" 0 1 131072 38 1 0.131000 "CAQ" "ca" 0 1 131072 39 6 -0.004400 "NAS" "n" 0 1 131072 40 7 -0.305000 "CAU" "c" 0 1 131072 41 6 0.744100 "OAV" "o" 0 1 131072 42 8 -0.625000 "OAZ" "os" 0 1 131072 43 8 -0.417900 "CBA" "c3" 0 1 131072 44 6 0.182800 "CBC" "c3" 0 1 131072 45 6 -0.111767 "HBF" "hc" 0 1 131072 46 1 0.048700

"HBG" "hc" 0 1 131072 47 1 0.048700 "HBE" "hc" 0 1 131072 48 1 0.048700 "CBD" "c3" 0 1 131072 49 6 -0.111767 "HBI" "hc" 0 1 131072 50 1 0.048700 "HBJ" "hc" 0 1 131072 51 1 0.048700 "HBH" "hc" 0 1 131072 52 1 0.048700 "CBB" "c3" 0 1 131072 53 6 -0.111767 "HBC" "hc" 0 1 131072 54 1 0.048700 "HBD" "hc" 0 1 131072 55 1 0.048700 "HBB" "hc" 0 1 131072 56 1 0.048700 !entry.DRG.unit.atomspertinfo table str pname str ptype int ptypex int pelmnt dbl pchg "BRAJ" "br" 0 -1 0.0 "CAE" "ca" 0 -1 0.0 "CAF" "ca" 0 -1 0.0 "HAF" "ha" 0 -1 0.0 "CAD" "ca" 0 -1 0.0 "OAI" "os" 0 -1 0.0 "CAH" "c3" 0 -1 0.0 "HAH" "h2" 0 -1 0.0 "HAI" "h2" 0 -1 0.0 "OAG" "os" 0 -1 0.0 "CAB" "ca" 0 -1 0.0 "CAA" "ca" 0 -1 0.0 "HAA" "ha" 0 -1 0.0 "CAC" "ca" 0 -1 0.0 "CAK" "c3" 0 -1 0.0 "HAK" "h1" 0 -1 0.0 "CAL" "c3" 0 -1 0.0 "HAL" "hc" 0 -1 0.0 "CAN" "c3" 0 -1 0.0 "HAN" "hc" 0 -1 0.0 "HAO" "hc" 0 -1 0.0 "CAY" "c2" 0 -1 0.0 "HAY" "ha" 0 -1 0.0 "CAP" "c2" 0 -1 0.0 "HAP" "ha" 0 -1 0.0 "CAM" "c3" 0 -1 0.0 "HAM" "hc" 0 -1 0.0 "CAO" "ca" 0 -1 0.0 "CAR" "ca" 0 -1 0.0 "HAR" "ha" 0 -1 0.0 "CAX" "ca" 0 -1 0.0 "CBE" "c" 0 -1 0.0 "OBG" "o" 0 -1 0.0 "OBF" "o" 0 -1 0.0 "CAW" "ca" 0 -1 0.0 "HAW" "ha" 0 -1 0.0 "CAT" "ca" 0 -1 0.0 "HAT" "ha" 0 -1 0.0 "CAQ" "ca" 0 -1 0.0 "NAS" "n" 0 -1 0.0

```
"CAU" "c" 0 -1 0.0 
"OAV" "o" 0 -1 0.0 
"OAZ" "os" 0 -1 0.0 
"CBA" "c3" 0 -1 0.0 
"CBC" "c3" 0 -1 0.0 
"HBF" "hc" 0 -1 0.0 
"HBG" "hc" 0 -1 0.0 
"HBE" "hc" 0 -1 0.0 
"CBD" "c3" 0 -1 0.0 
"HBI" "hc" 0 -1 0.0 
"HBJ" "hc" 0 -1 0.0 
"HBH" "hc" 0 -1 0.0 
"CBB" "c3" 0 -1 0.0 
"HBC" "hc" 0 -1 0.0 
"HBD" "hc" 0 -1 0.0 
"HBB" "hc" 0 -1 0.0 
!entry.DRG.unit.boundbox array dbl 
-1.000000 
0.0 
0.0 
0.0 
0.0 
!entry.DRG.unit.childsequence single int 
2 
!entry.DRG.unit.connect array int 
0 
\Omega!entry.DRG.unit.connectivity table int atom1x int atom2x int flags 
1 2 1 
2 3 4 
2 14 4 
3 4 1 
3 5 4 
5 6 1 
5 11 4 
6 7 1 
7 8 1 
7 9 1 
7 10 1 
10 11 1 
11 12 4 
12 13 1 
12 14 4 
14 15 1 
15 16 1 
15 17 1 
15 40 1 
17 18 1 
17 19 1 
17 26 1 
19 20 1
```
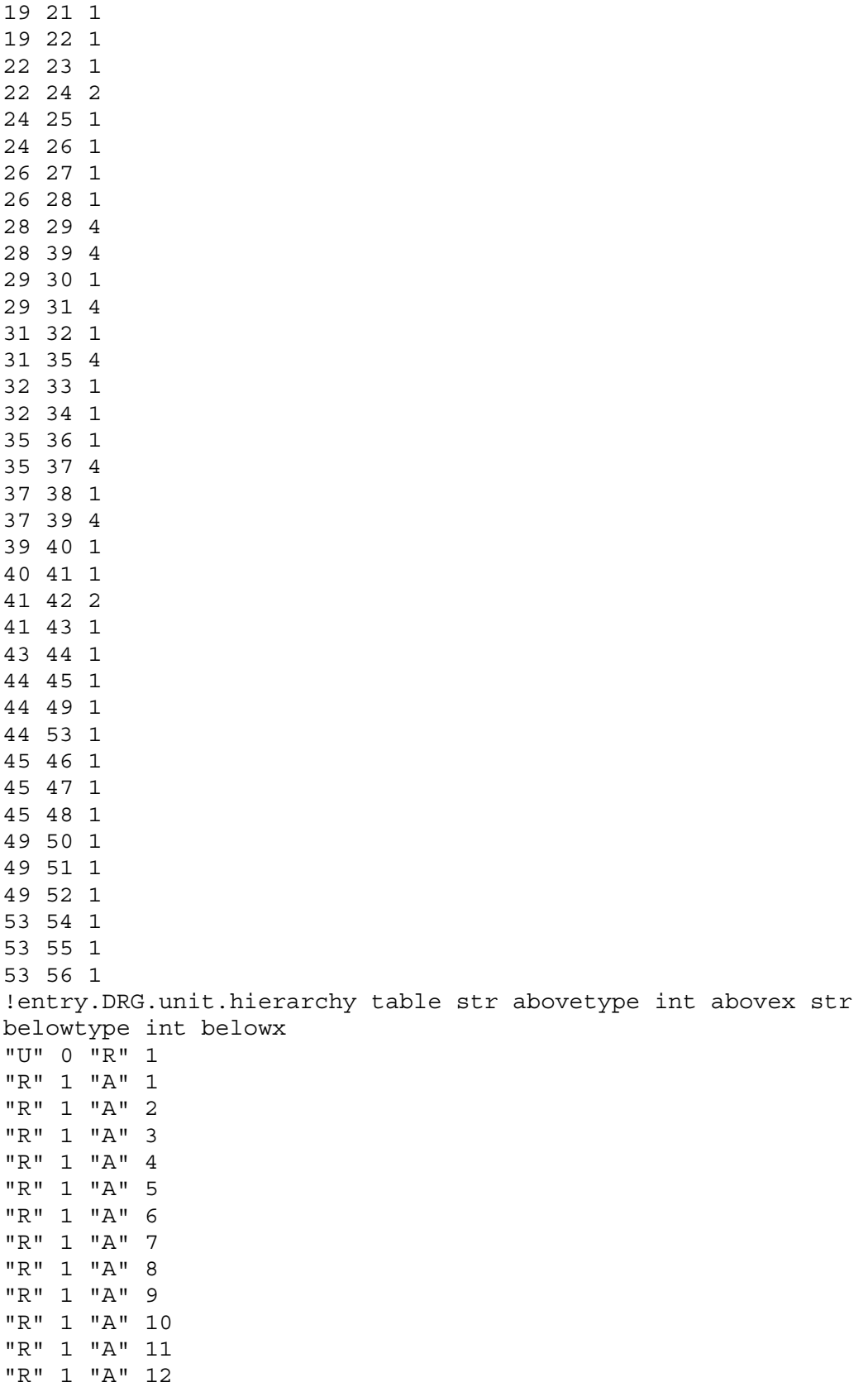

"R" 1 "A" 14 "R" 1 "A" 15 "R" 1 "A" 16 "R" 1 "A" 17 "R" 1 "A" 18 "R" 1 "A" 19 "R" 1 "A" 20 "R" 1 "A" 21 "R" 1 "A" 22 "R" 1 "A" 23 "R" 1 "A" 24 "R" 1 "A" 25 "R" 1 "A" 26 "R" 1 "A" 27 "R" 1 "A" 28 "R" 1 "A" 29 "R" 1 "A" 30 "R" 1 "A" 31 "R" 1 "A" 32 "R" 1 "A" 33 "R" 1 "A" 34 "R" 1 "A" 35 "R" 1 "A" 36 "R" 1 "A" 37 "R" 1 "A" 38 "R" 1 "A" 39 "R" 1 "A" 40 "R" 1 "A" 41 "R" 1 "A" 42 "R" 1 "A" 43 "R" 1 "A" 44 "R" 1 "A" 45 "R" 1 "A" 46 "R" 1 "A" 47 "R" 1 "A" 48 "R" 1 "A" 49 "R" 1 "A" 50 "R" 1 "A" 51 "R" 1 "A" 52 "R" 1 "A" 53 "R" 1 "A" 54 "R" 1 "A" 55 "R" 1 "A" 56 !entry.DRG.unit.name single str "DRG" !entry.DRG.unit.positions table dbl x dbl y dbl z 3.780000 -6.130000 -18.464000 4.840000 -6.666000 -17.003000 6.020000 -5.917000 -16.811000 6.289000 -5.093000 -17.472000 6.814000 -6.280000 -15.746000

"R" 1 "A" 13

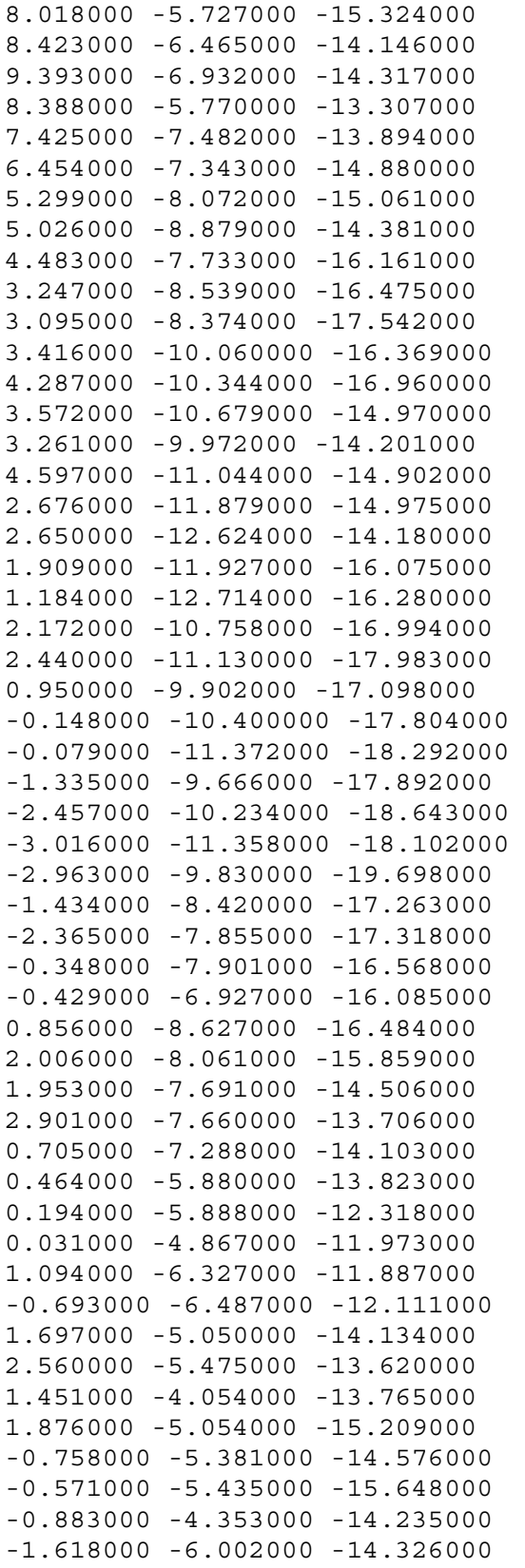

```
!entry.DRG.unit.residueconnect table int c1x int c2x int c3x int 
c4x int c5x int c6x 
0 0 0 0 0 0 
!entry.DRG.unit.residues table str name int seq int childseq int 
startatomx str restype int imagingx 
"DRG" 1 57 1 "?" 0 
!entry.DRG.unit.residuesPdbSequenceNumber array int 
0 
!entry.DRG.unit.solventcap array dbl 
-1.000000 
0.0 
0.0 
0.0 
\ensuremath{\mathbf 0} . \ensuremath{\mathbf 0}!entry.DRG.unit.velocities table dbl x dbl y dbl z 
0.0 0.0 0.0 
0.0 0.0 0.0 
0.0 0.0 0.0 
0.0 0.0 0.0 
0.0 0.0 0.0 
0.0 0.0 0.0 
0.0 0.0 0.0 
0.0 0.0 0.0 
0.0 0.0 0.0 
0.0 0.0 0.0 
0.0 0.0 0.0 
0.0 0.0 0.0 
0.0 0.0 0.0 
0.0 0.0 0.0 
0.0 0.0 0.0 
0.0 0.0 0.0 
0.0 0.0 0.0 
0.0 0.0 0.0 
0.0 0.0 0.0 
0.0 0.0 0.0 
0.0 0.0 0.0 
0.0 0.0 0.0 
0.0 0.0 0.0 
0.0 0.0 0.0 
0.0 0.0 0.0 
0.0 0.0 0.0 
0.0 0.0 0.0 
0.0 0.0 0.0 
0.0 0.0 0.0 
0.0 0.0 0.0 
0.0 0.0 0.0 
0.0 0.0 0.0 
0.0 0.0 0.0 
0.0 0.0 0.0 
0.0 0.0 0.0 
0.0 0.0 0.0 
0.0 0.0 0.0
```

```
0.0 0.0 0.0 
0.0 0.0 0.0 
0.0 0.0 0.0 
0.0 0.0 0.0 
0.0 0.0 0.0 
0.0 0.0 0.0 
0.0 0.0 0.0 
0.0 0.0 0.0 
0.0 0.0 0.0 
0.0 0.0 0.0 
0.0 0.0 0.0 
0.0 0.0 0.0 
0.0 0.0 0.0 
0.0 0.0 0.0 
0.0 0.0 0.0 
0.0 0.0 0.0 
0.0 0.0 0.0 
0.0 0.0 0.0 
0.0 0.0 0.0 
remark goes here 
MASS 
BOND 
ANGLE 
DIHE 
IMPROPER 
ca-ca-ca-ha 1.1 180.0 2.0 General improper torsional angle (2 
general atom types) 
ca-ca-ca-os 1.1 180.0 2.0 Using default value 
c2-c3-c2-ha 1.1 180.0 2.0 Using default value 
c -ca-ca-ca 1.1 180.0 2.0 Using default value 
ca-o -c -o 1.1 180.0 2.0 General improper torsional angle (1 
general atom type) 
ca-ca-ca-n 1.1 180.0 2.0 Using default value 
c -c3-n -ca 1.1 180.0 2.0 Using default value 
n -o -c -os 10.5 180.0 2.0 General improper torsional angle (2 
general atom types) 
NONBOND
```
## FORCE FIELD PARAMETER EMPLOYED IN MOLECULAR DOCKING

# \$Id: AD4.1\_bound.dat,v 1.4 2009/04/15 22:38:29 rhuey Exp \$

#

# AutoDock

#

# Copyright (C) 1989-2007, Garrett M. Morris, David S. Goodsell, Ruth Huey, Arthur J. Olson, # All Rights Reserved.

#

# AutoDock is a Trade Mark of The Scripps Research Institute.

#

# This program is free software; you can redistribute it and/or # modify it under the terms of the GNU General Public License # as published by the Free Software Foundation; either version 2 # of the License, or (at your option) any later version.

#

# This program is distributed in the hope that it will be useful, # but WITHOUT ANY WARRANTY; without even the implied warranty of # MERCHANTABILITY or FITNESS FOR A PARTICULAR PURPOSE. See the # GNU General Public License for more details.

#

# You should have received a copy of the GNU General Public License # along with this program; if not, write to the Free Software # Foundation, Inc., 51 Franklin Street, Fifth Floor, Boston, MA 02110-1301, USA.

# AutoDock Linear Free Energy Model Coefficients and Energetic Parameters

- # Version 4.1 Bound
- # \$Revision: 1.4 \$

# FE\_unbound\_model is used to specify how the internal energy of the

# ligand should be treated when estimating the free energy of binding,

# and can be set to one of the following strings:

# unbound\_same\_as\_bound, extended, or compact

# unbound\_same\_as\_bound -- this assumes the internal energy of the ligand is the

# same before and after binding.

# extended -- this assumes the internal energy of the ligand is that of an

# extended conformation when unbound.

# compact -- this assumes the internal energy of the ligand is that of a

# compact conformation when unbound.

#FE\_unbound\_model unbound\_same\_as\_bound

# AutoDock 4 free energy coefficients with respect to original (AD2) energetic parameters

# This model assumes that the bound and unbound conformations are the same.

# See Table 3 in Huey,Morris,Olson&Goodsell (2007) J Comput Chem 28: 1145-1152.

#

# Free Energy Coefficient

# ------

FE\_coeff\_vdW 0.1662

FE\_coeff\_hbond 0.1209

FE\_coeff\_estat 0.1406

FE\_coeff\_desolv 0.1322

FE\_coeff\_tors 0.2983

# AutoDock 4 Energy Parameters

# - Atomic solvation volumes and parameters

# - Unweighted vdW and Unweighted H-bond Well Depths

#

# - Atom Types

# - Rii = sum of vdW radii of two like atoms (in Angstrom)

- # epsii = vdW well depth (in Kcal/mol)
- # vol = atomic solvation volume (in Angstrom^3)
- # solpar = atomic solvation parameter
- # Rij hb = H-bond radius of the heteroatom in contact with a hydrogen (in Angstrom)
- $#$  epsij hb = well depth of H-bond (in Kcal/mol)
- # hbond = integer indicating type of H-bonding atom (0=no H-bond)

# - rec index = initialised to -1, but later on holds count of how many of this atom type are in receptor

# - map index = initialised to -1, but later on holds the index of the AutoGrid map

```
# - bond_index = used in AutoDock to detect bonds; see "mdist.h", enum {C,N,O,H,XX,P,S}
```
#

# - To obtain the Rij value for non H-bonding atoms, calculate the

# arithmetic mean of the Rii values for the two atom types.

```
# Rij = (Ri + Rj) / 2
```

```
#
```
# - To obtain the epsij value for non H-bonding atoms, calculate the

# geometric mean of the epsii values for the two atom types.

```
# epsij = sqrt( epsii * epsjj )
```
#

# - Note that the Rij hb value is non-zero for heteroatoms only, and zero for H atoms;

# to obtain the length of an H-bond, look up Rij\_hb for the heteroatom only;

```
# this is combined with the Rii value for H in the receptor, in AutoGrid.
```
# For example, the Rij\_hb for OA-HD H-bonds will be (1.9 + 1.0) Angstrom,

```
# and the weighted epsij_hb will be 5.0 kcal/mol * FE_coeff_hbond.
```

```
#
```
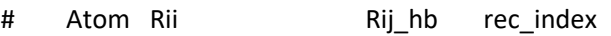

- # Type epsii solpar epsij\_hb map\_index
- # vol hbond bond\_index

## $\#$  ------ ----- ------ ------- ------ --- --- -- -- -- -- --

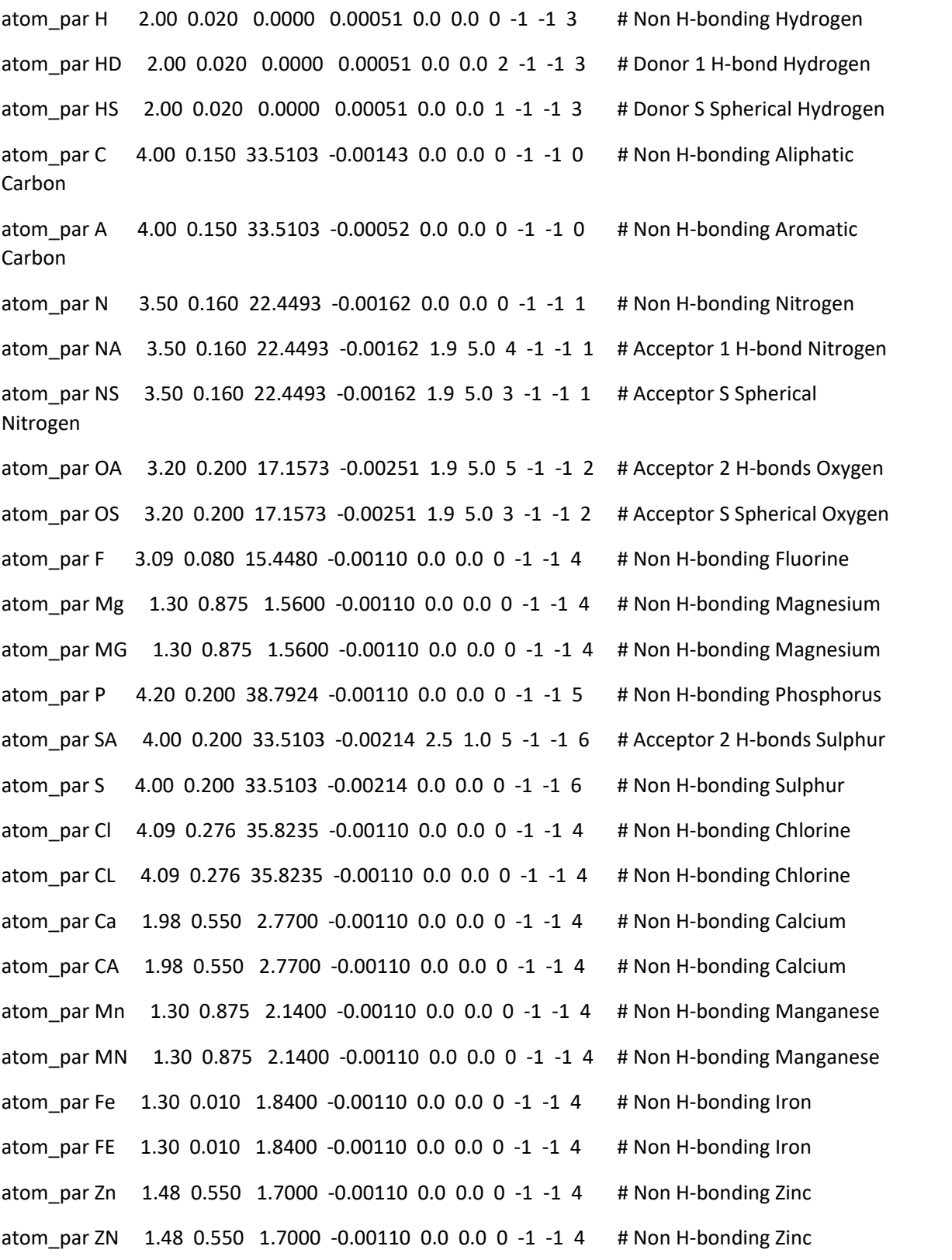

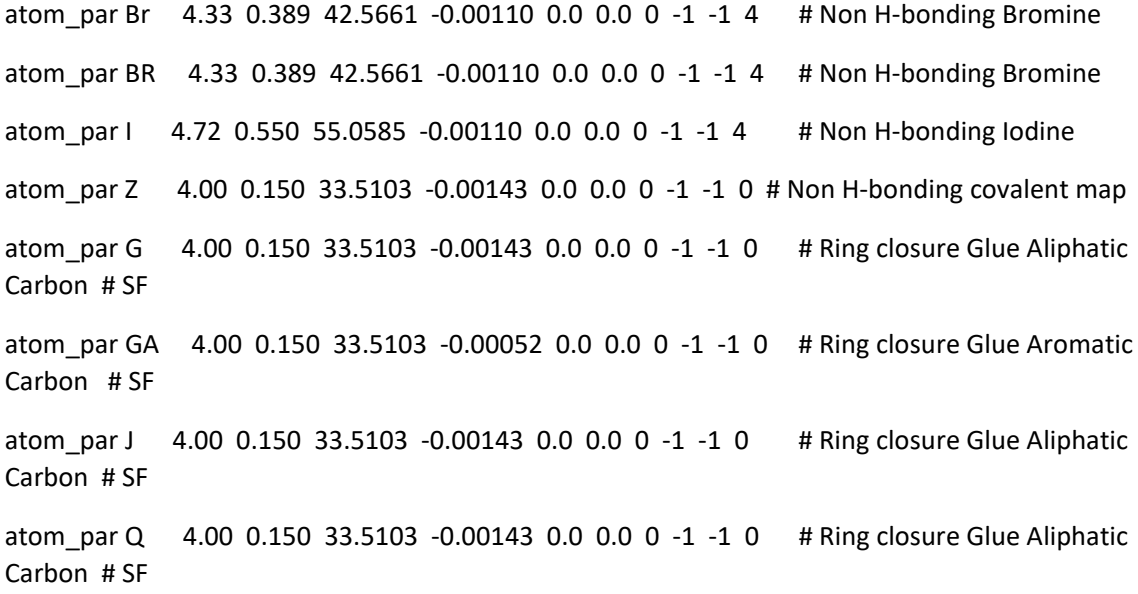